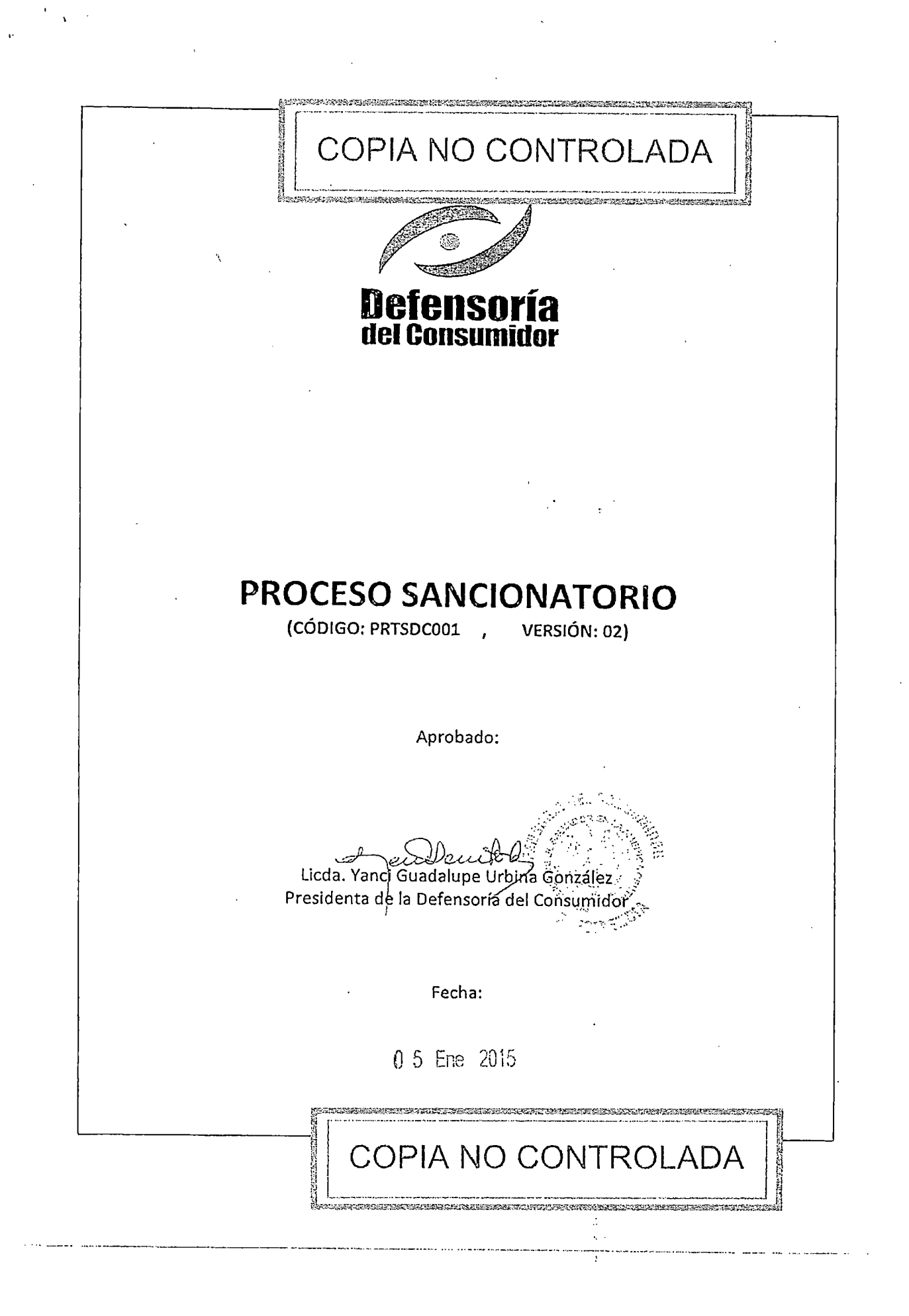

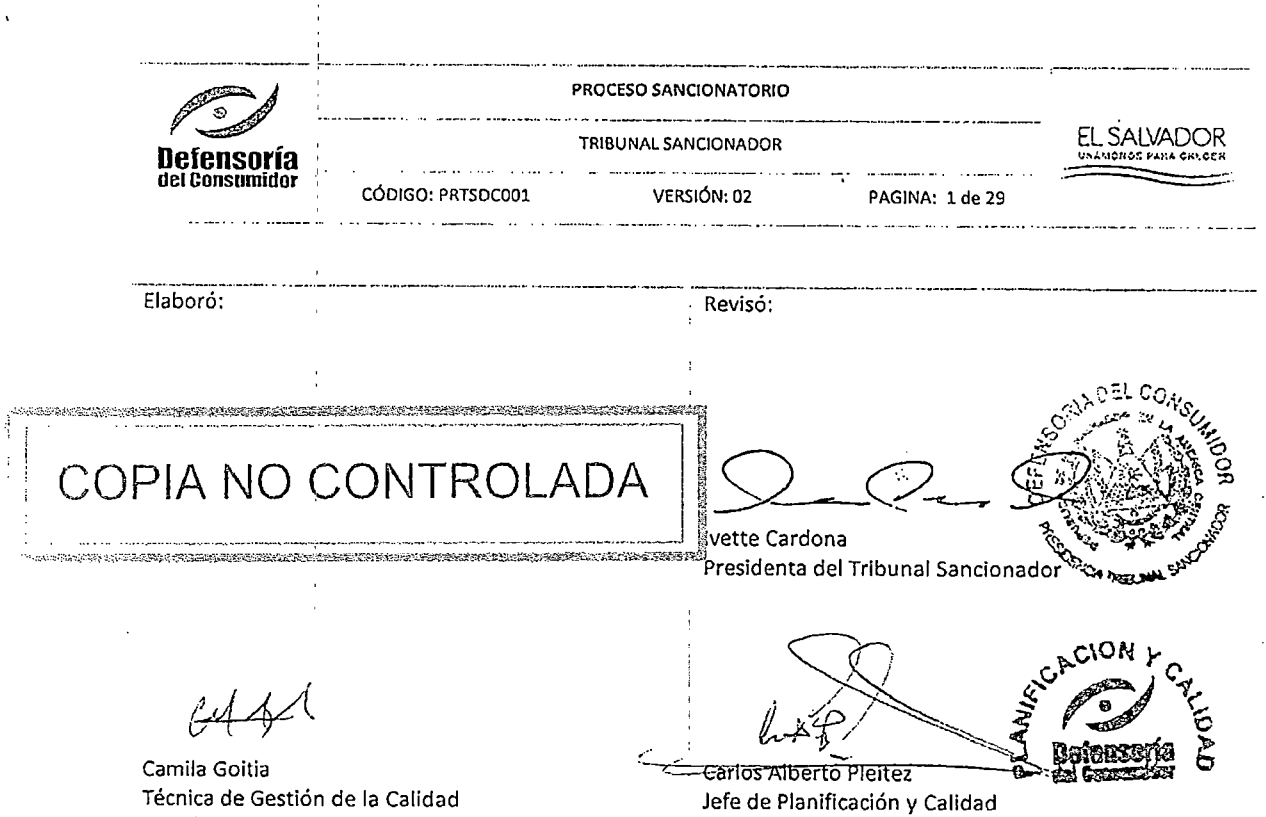

- 1. BASE LEGAL
- Constitución de la República de El Salvador.
- Ley de Protección al Consumidor derogada, Decreto Legislativo No. 666, de fecha 14 de marzo de 1996.
- Ley de Protección al Consumidor vigente. Decreto Legislativo No. 776. ÷.
- Ley de Protección;al Consumidor con reformas. Decreto Legislativo No 286. '
- Ley de Regulación de los Servicios de Información Sobre el Historial de Crédito de las Personas.
- Reglamento de la,Ley de Protección al Consumidor.
- " Ley del Sistema de Tarjetas de Crédito.
- Ley Especial de Ldtificaciones y Parcelaciones para Uso Habitacional.
- Reglamento de la Ley Especial de Lotificaciones y Parcelaciones para Uso Habitacional
- Ley Contra la Usura.
- Normas Técnicas para la Aplicación de la Ley Contra la Usura.
- " Ley del CONACYT:
- Ley de Creación de Sistema Salvadoreño para la Calidad.
- " Normas Salvadoreñas Obligatorias.
- Reglamento Técnico Centroamericano.
- " Código Procesal Civil y Mercantil.
- " Código de Comercio.
- Ley General de Seguros.
- Ley de Bancos.

COPIA NO CONTROL

TA SERIKA PENTIKAN TERUSIONAN SERIKAN DENGAN SERIKAN SERIKAN MASA ANG TANGGAN PENTIKAN SERIKAN MENGENAN SERIKA

A.

2. VIGENCIA

El presente documento entra en vigencia ocho días hábiles posteriores a la aprobación por el (la) Presidente(a) de la Defensoría del Consumidor.

FOUPYCOOl VERSIÓN 04

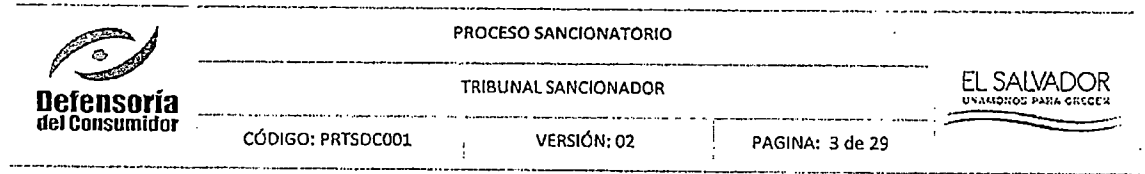

 $7.$ **DIAGRAMA DE PROCESO** 

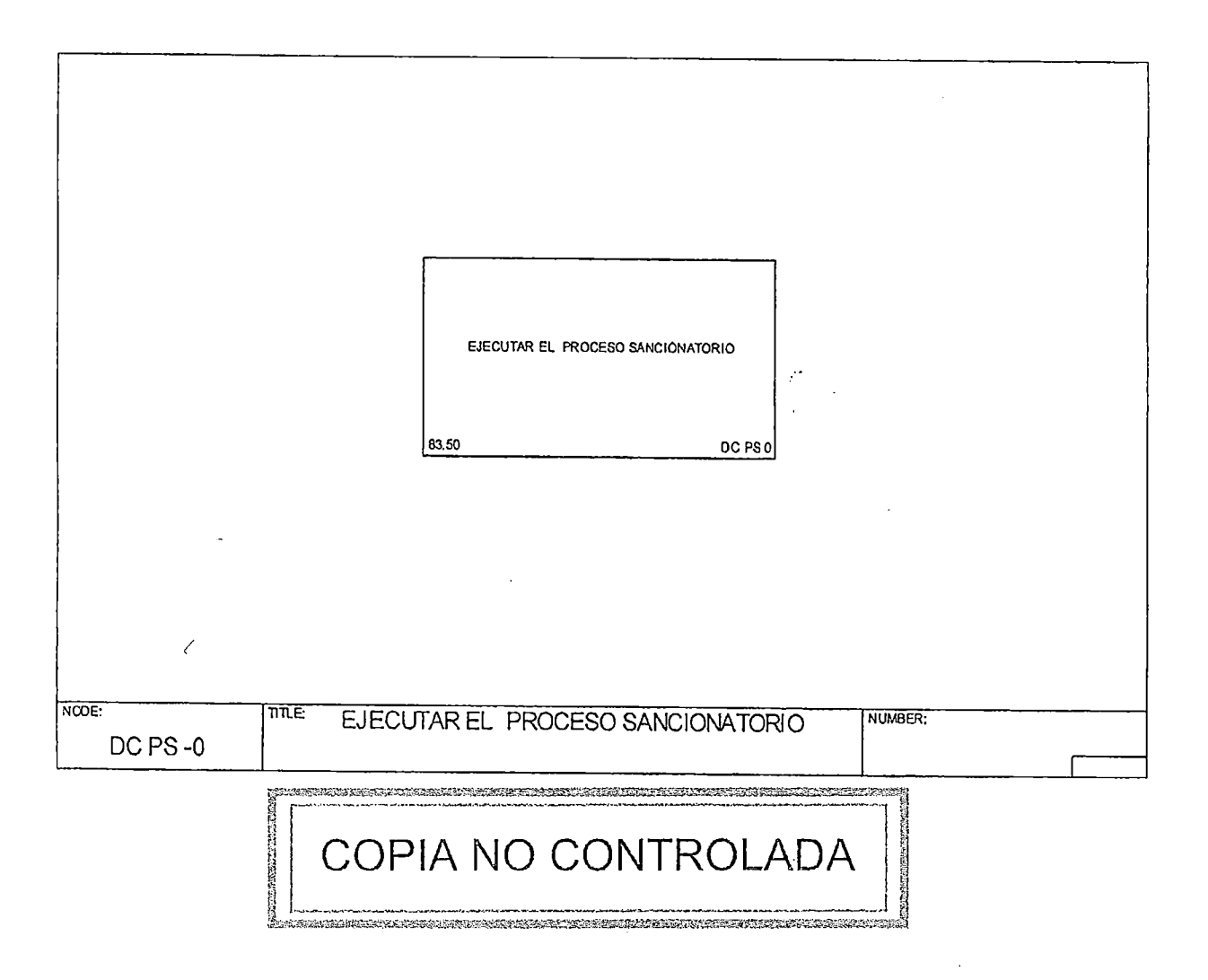

 $\mathcal{L}$ 

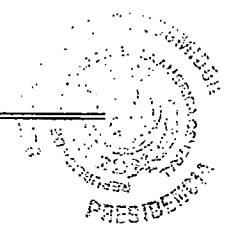

and a communication of

FOUPYCO01 VERSIÓN 04

**Contract Contract** 

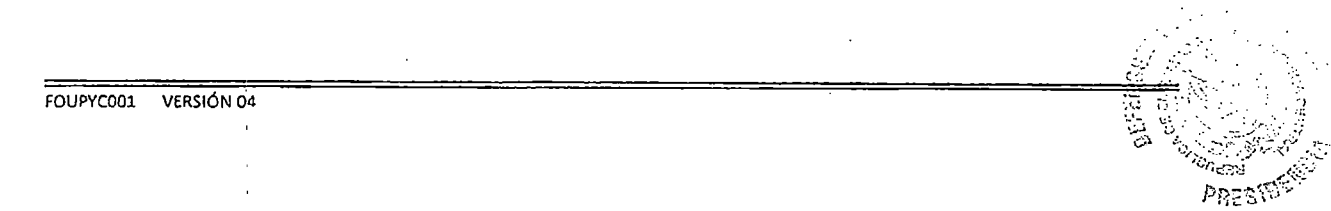

 $\Delta\Delta\sim 0.1$ 

 $\sim$   $\sim$   $\sim$   $\sim$ 

## COPIA NO CUNINUE

STRIKT STRIKT STRIKT I STRIKT STRIKT I STRIKT I STRIKT STRIKT STRIKT STRIKT STRIKT STRIKT STRIKT STRIKT STRIKT

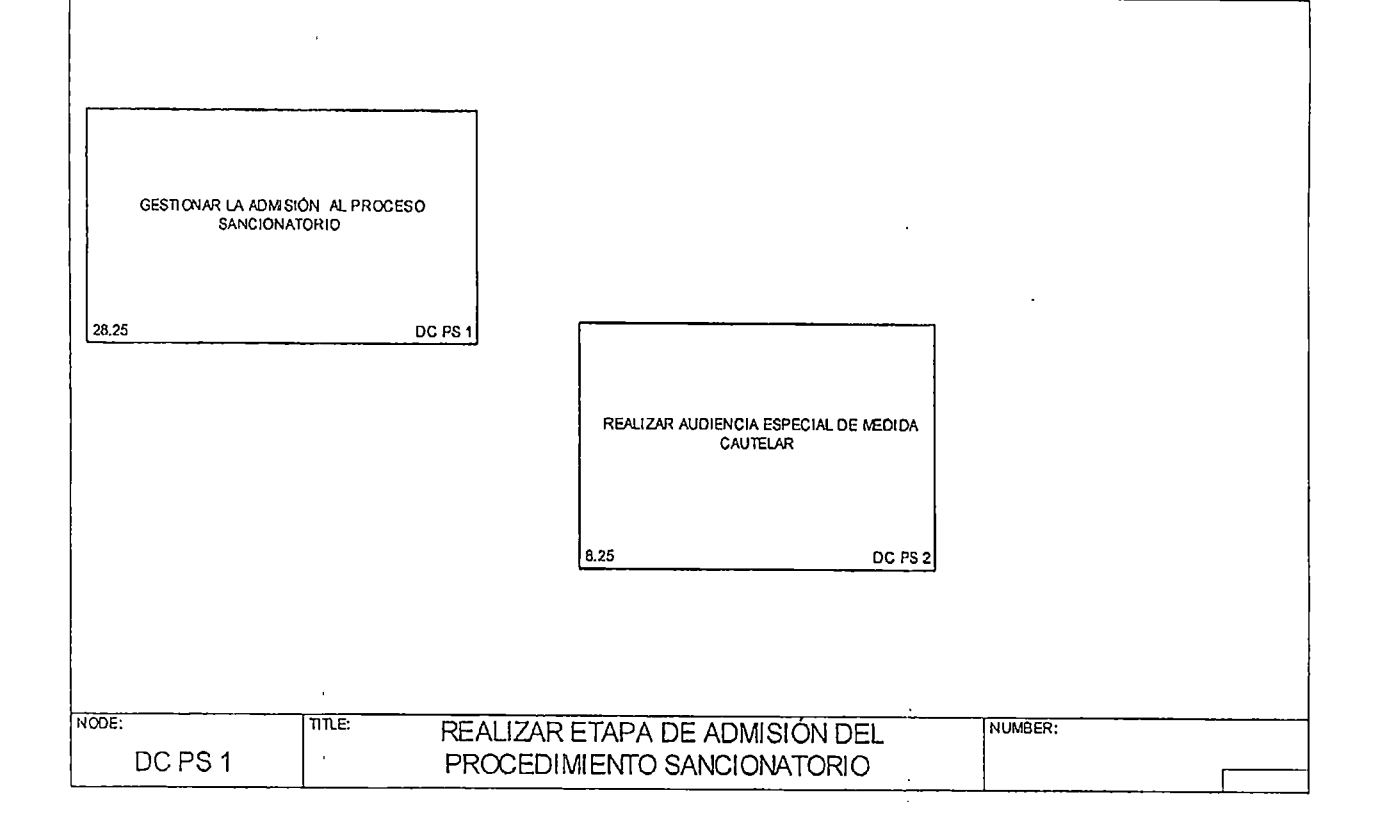

PROCESO SANCIONATORIO īв. EL SALVADOR TRIBUNAL SANCIONADOR **Defensoría**<br>del Consumidor CÓDIGO: PRTSDC001 VERSIÓN: 02 PAGINA: 5 de 29

PROCESO SANCIONATORIO G EL SALVADOR TRIBUNAL SANCIONADOR **Defensoría** del Consumidor CÓDIGO: PRTSDC001 VERSIÓN: 02 PAGINA: 7 de 29

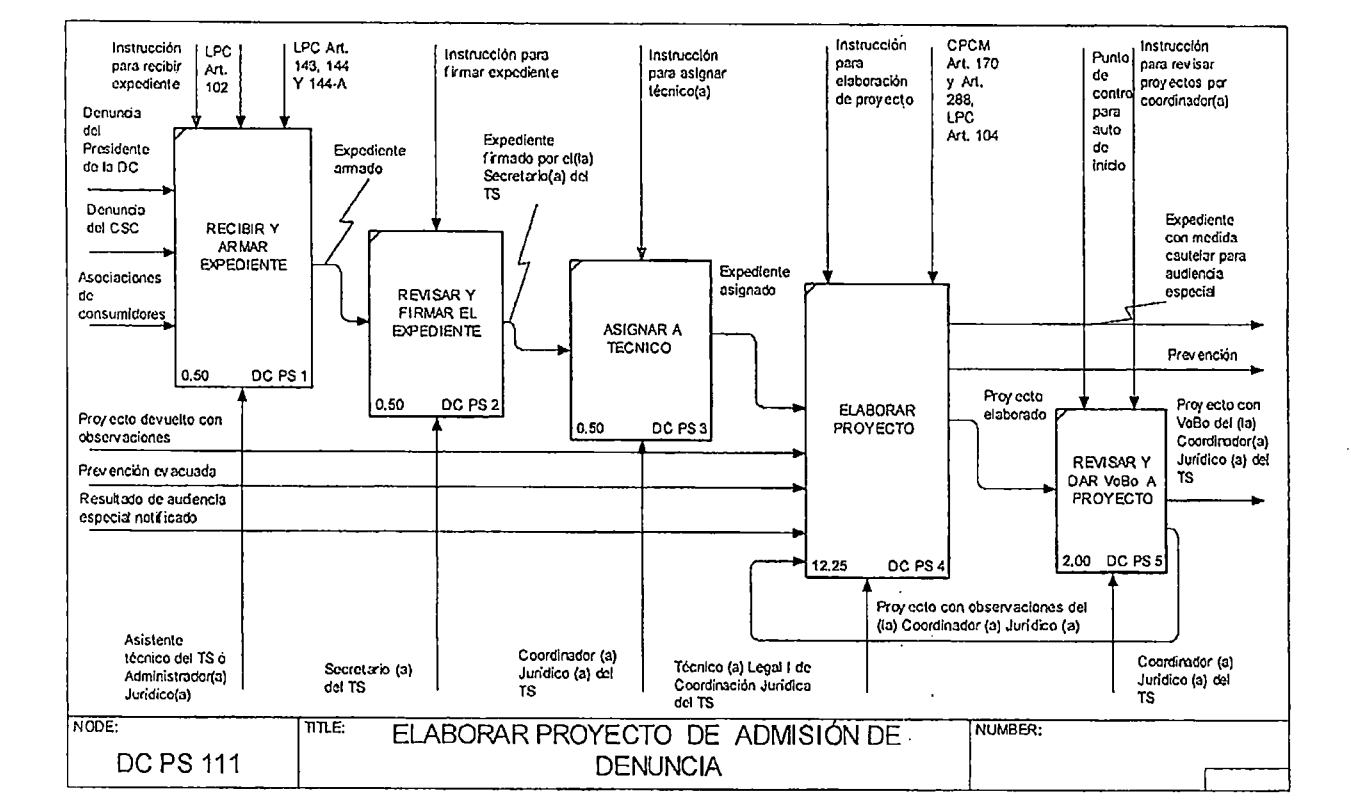

0EF

COPIA NO CONTROLADA

 $\chi$ 

.<br>. Andre executor de estado de contra estre estados de la contra estre estre estre estados de la contra estre d

FOUPYC001 VERSIÓN 04

**MARKETONICO** 

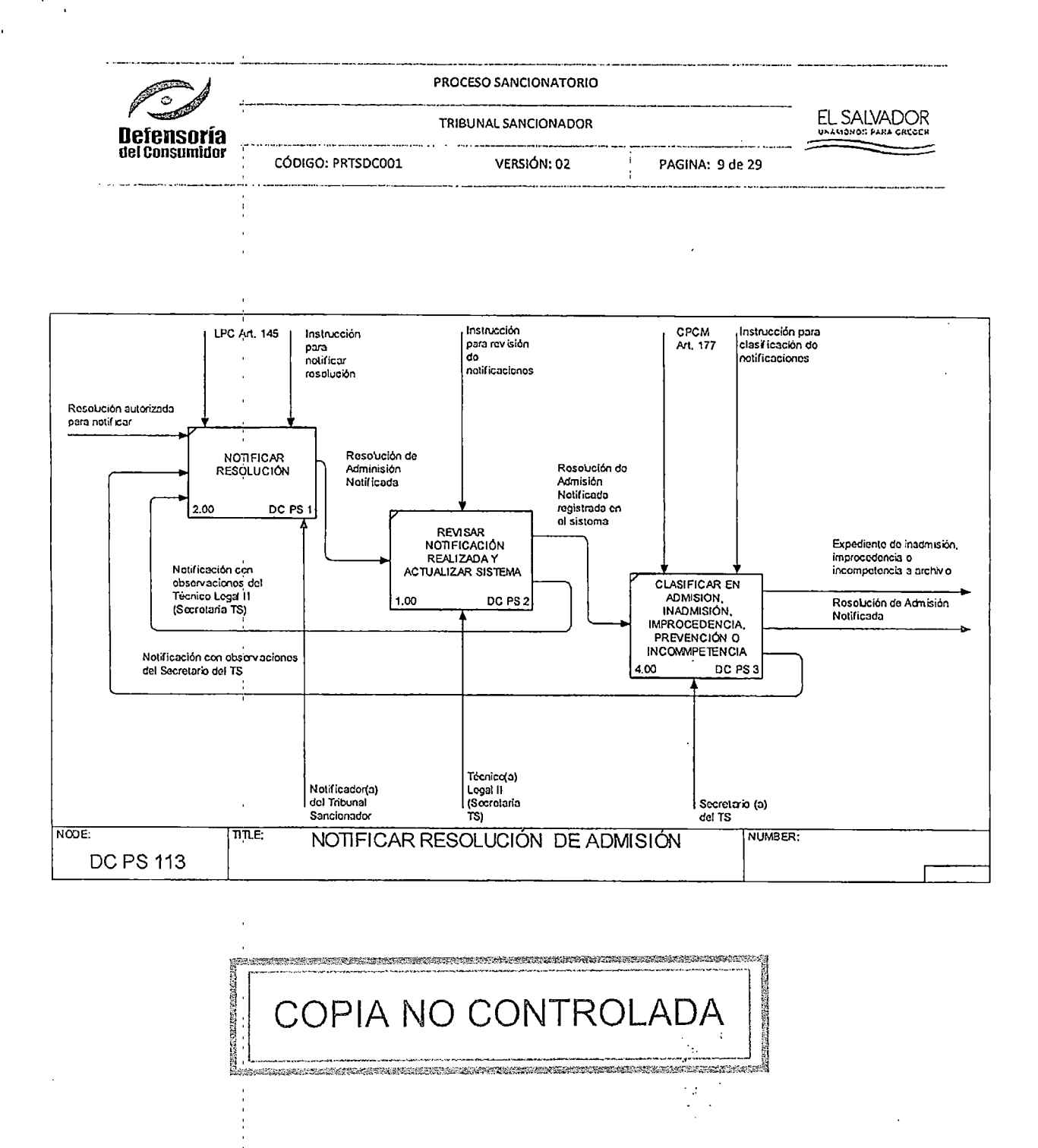

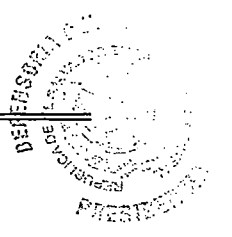

FOUPYC001 VERSIÓN 04

 $\mathbf{v}$ 

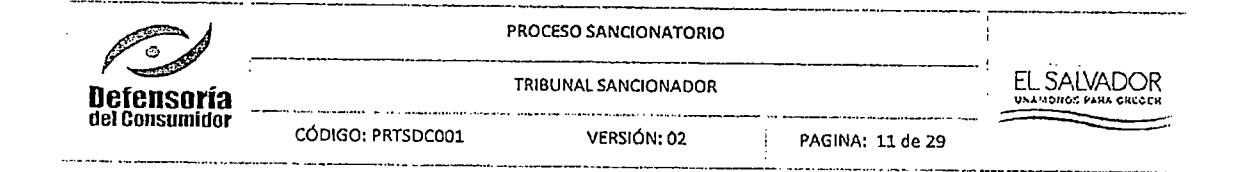

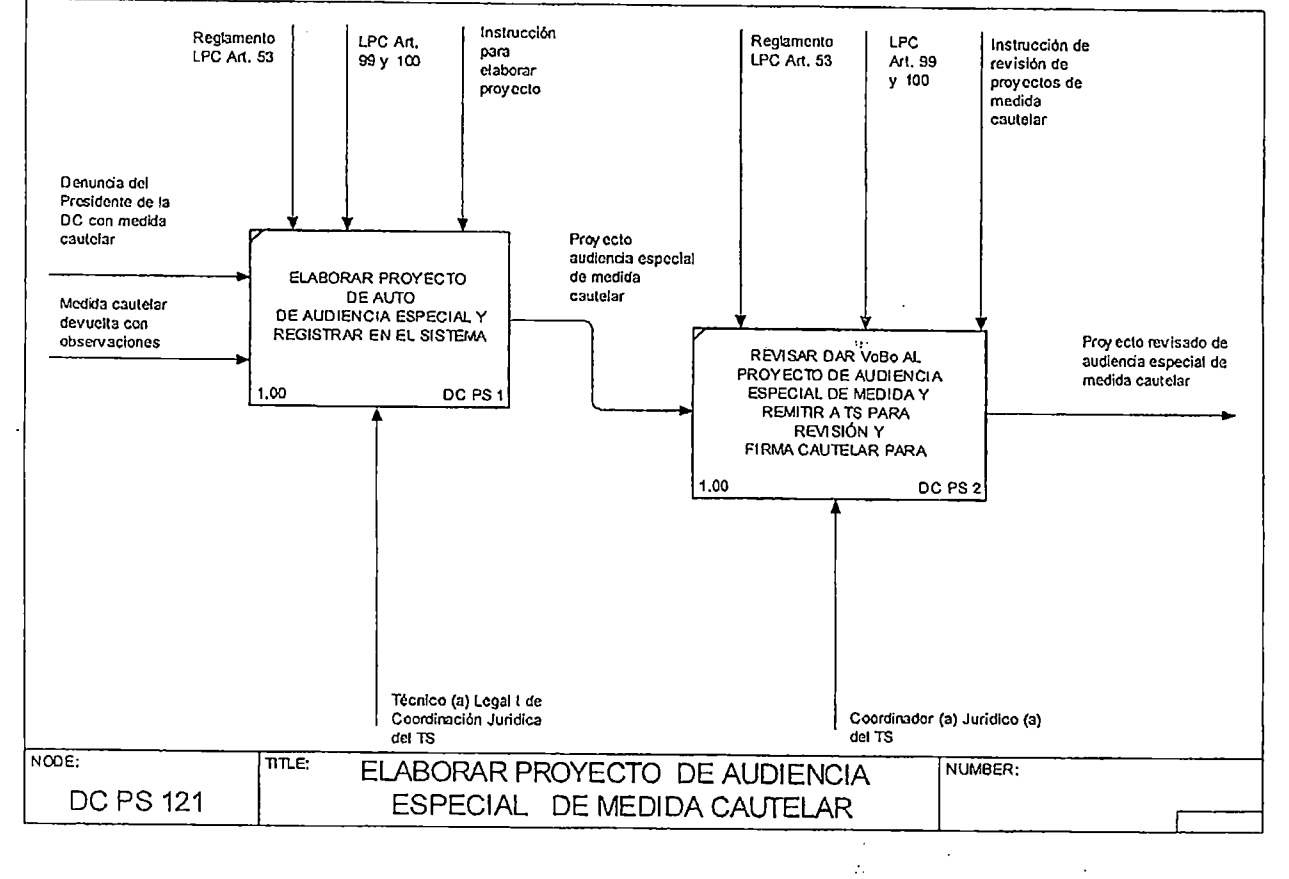

elskrittingste van trochte oorlog van de van de van de van de van de van de van de van de van de van de van de **COPIA NO CONTROI** Δ **CONSTRUCTION CONTRACTOR CONTRACTOR IN A CONTRACTOR CONTRACTOR OF A CONTRACTOR OF A CONTRACTOR CONTRACTOR CONTRACTOR** 

> المداكد  $\mathbf{e}_{\alpha}^{(i)}$  $\sim$   $\sigma_{\rm c}$

 $\partial \varepsilon_S$  and  $\chi$ 

FOUPYC001 VERSIÓN 04

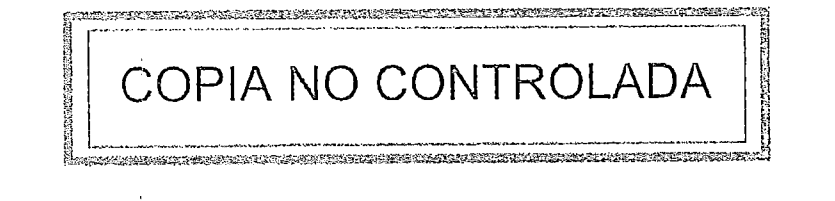

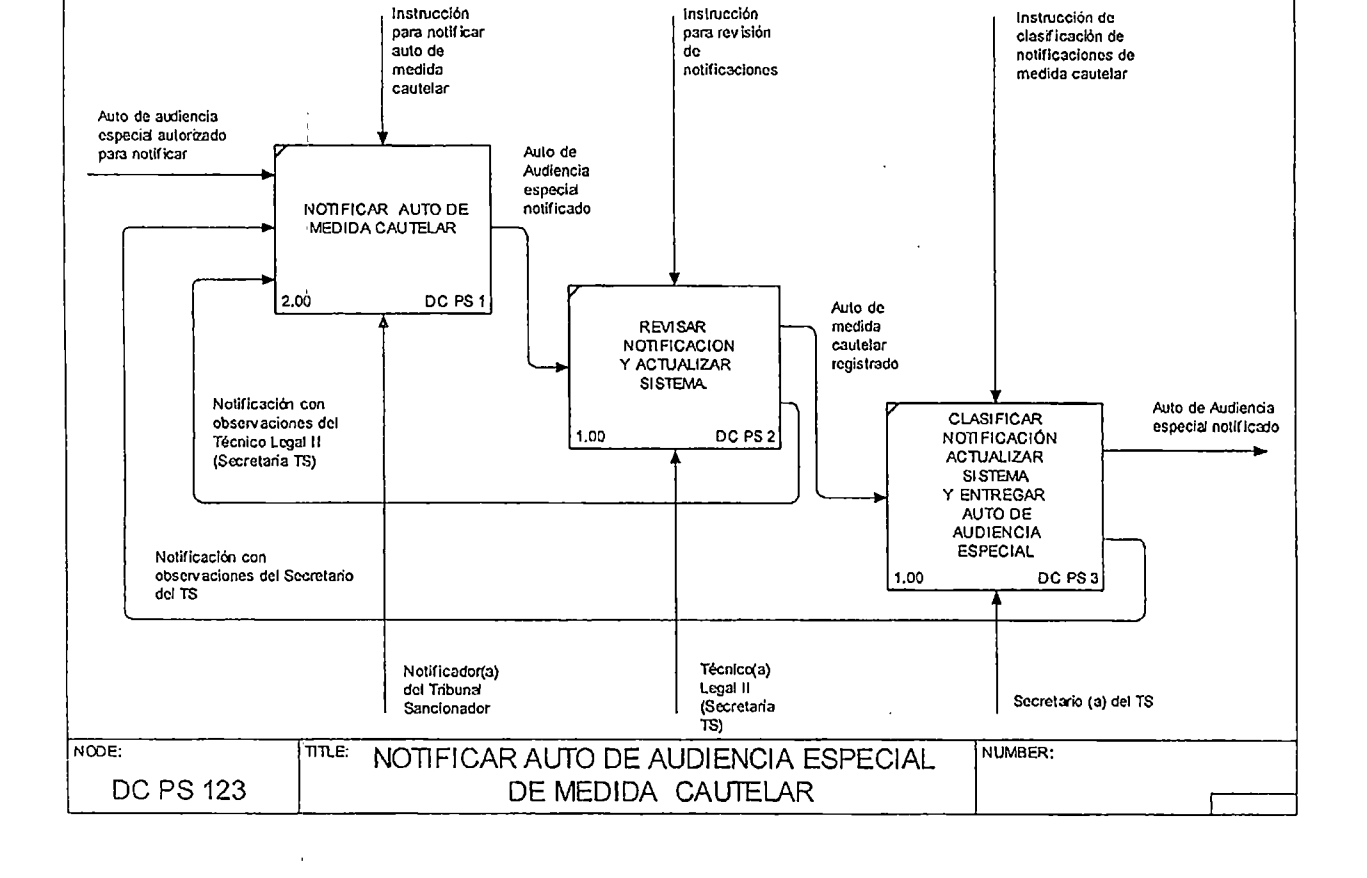

PROCESO SANCIONATORIO ٠ EL SALVADOR TRIBUNAL SANCIONADOR AMONON PARA CRECCH Defensoría and the experiment of the companies of the contract of the contract of the companies and the contract of the contract of the contract of the contract of the contract of the contract of the contract of the contract of the c del Consumidor CÓDIGO: PRTSDC001 VERSIÓN: 02 PAGINA: 13 de 29

FOUPYCOO1 VERSIÓN 04

 $\mathbb{Z}$ 

**BEF#** 

VC.

PROCESO SANCIONATORIO  $\odot$ EL SALVADOR<br>UNLMONOS PARA CHECCH TRIBUNAL SANCIONADOR Defensoría del Consumidor CÓDIGO: PRTSDC001 VERSIÓN: 02 PAGINA: 15 de 29

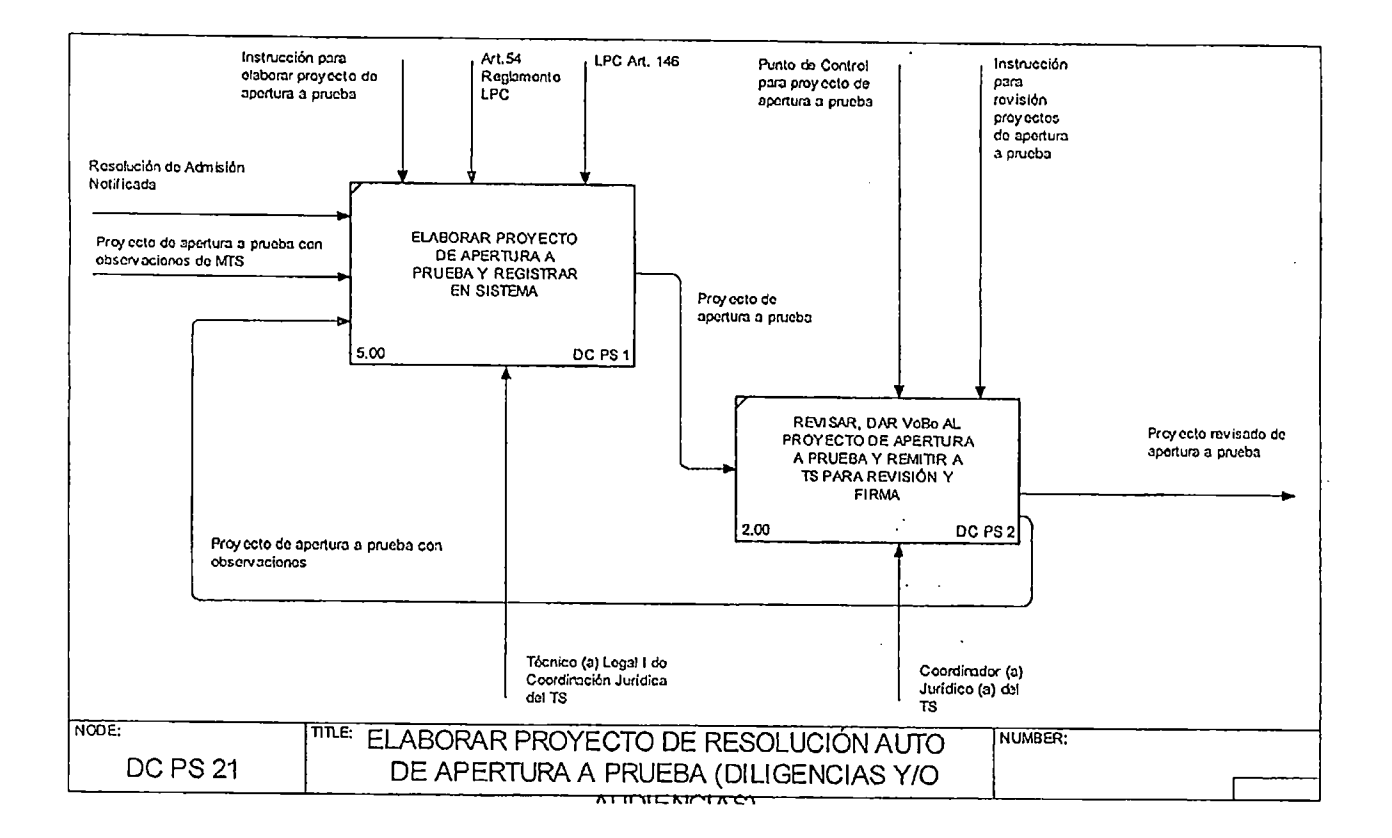

. . . .

ä

**A**fenne

## COPIA NO CONTROLADA

FOUPYC001 VERSIÓN 04

 $\ddot{\phantom{a}}$ 

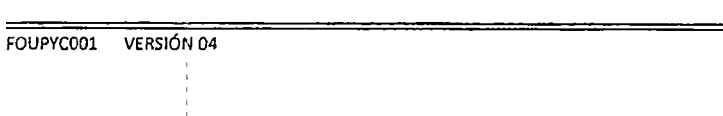

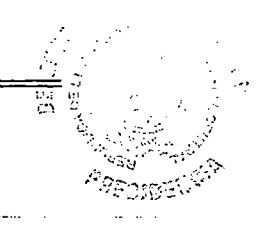

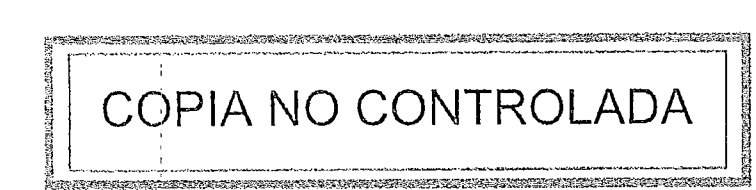

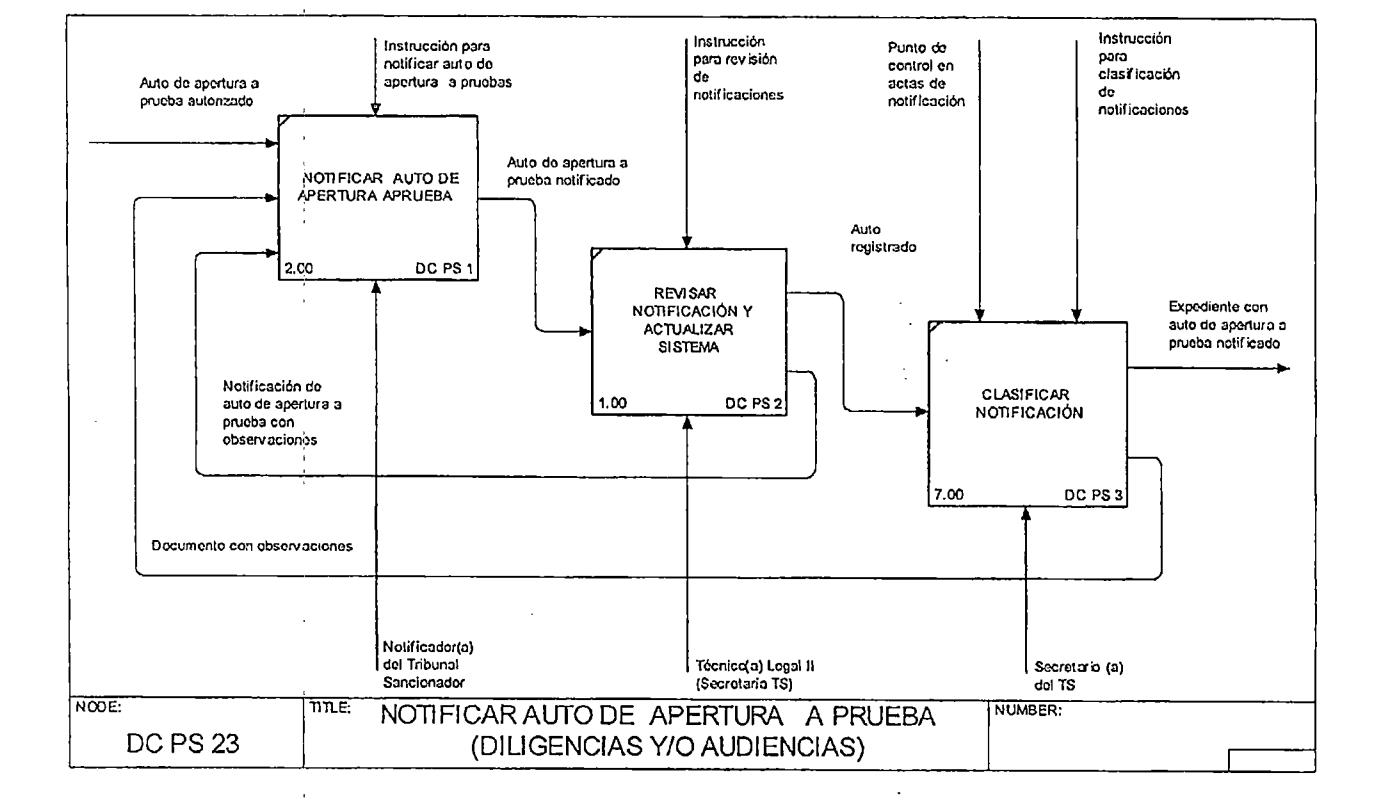

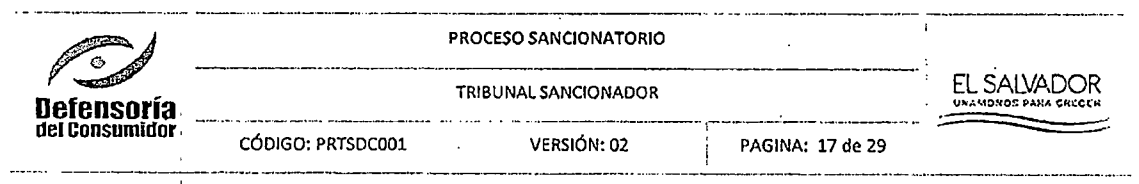

 $\sim$  $\ddot{\phantom{0}}$ 

 $\bar{.}$ 

50000 PROCESO SANCIONATORIO **CONTRACTOR**  $\bullet$ <u>in</u> EL SALVADOR TRIBUNAL SANCIONADOR **Defensoría** . . . . . . . . . del Consumidor CÓDIGO: PRTSDC001 VERSIÓN: 02 PAGINA: 19 de 29  $\mathbf{I}$ 

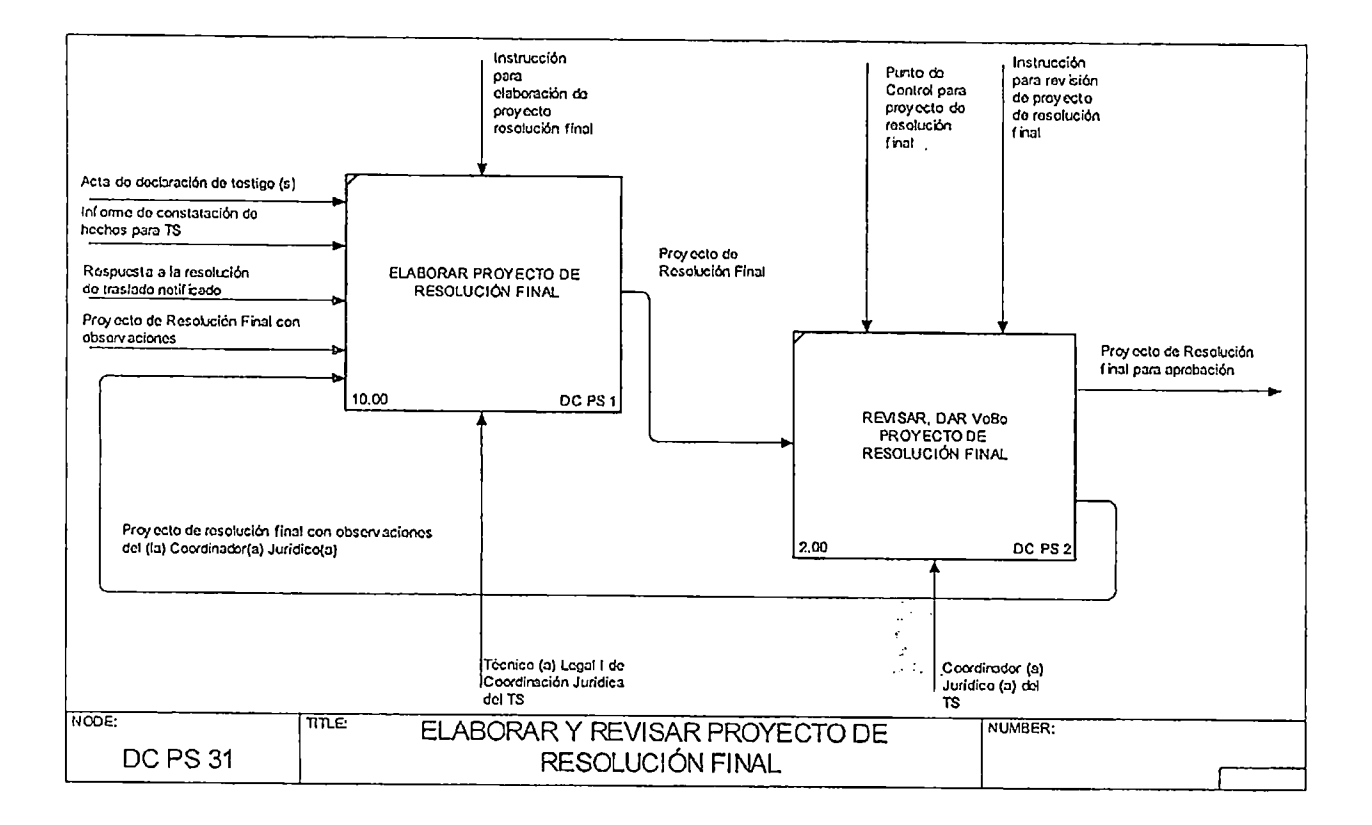

≅

 $\rho_{\widetilde{GCSU}}$ 

e de la composició de la composició de la composició de la composició de la composició de la composició de la c<br>El composició de la composició de la composició de la composició de la composició de la composició de la compo **SENSITIVE** COPIA NO CONTROLADA

FOUPYC001 VERSIÓN 04

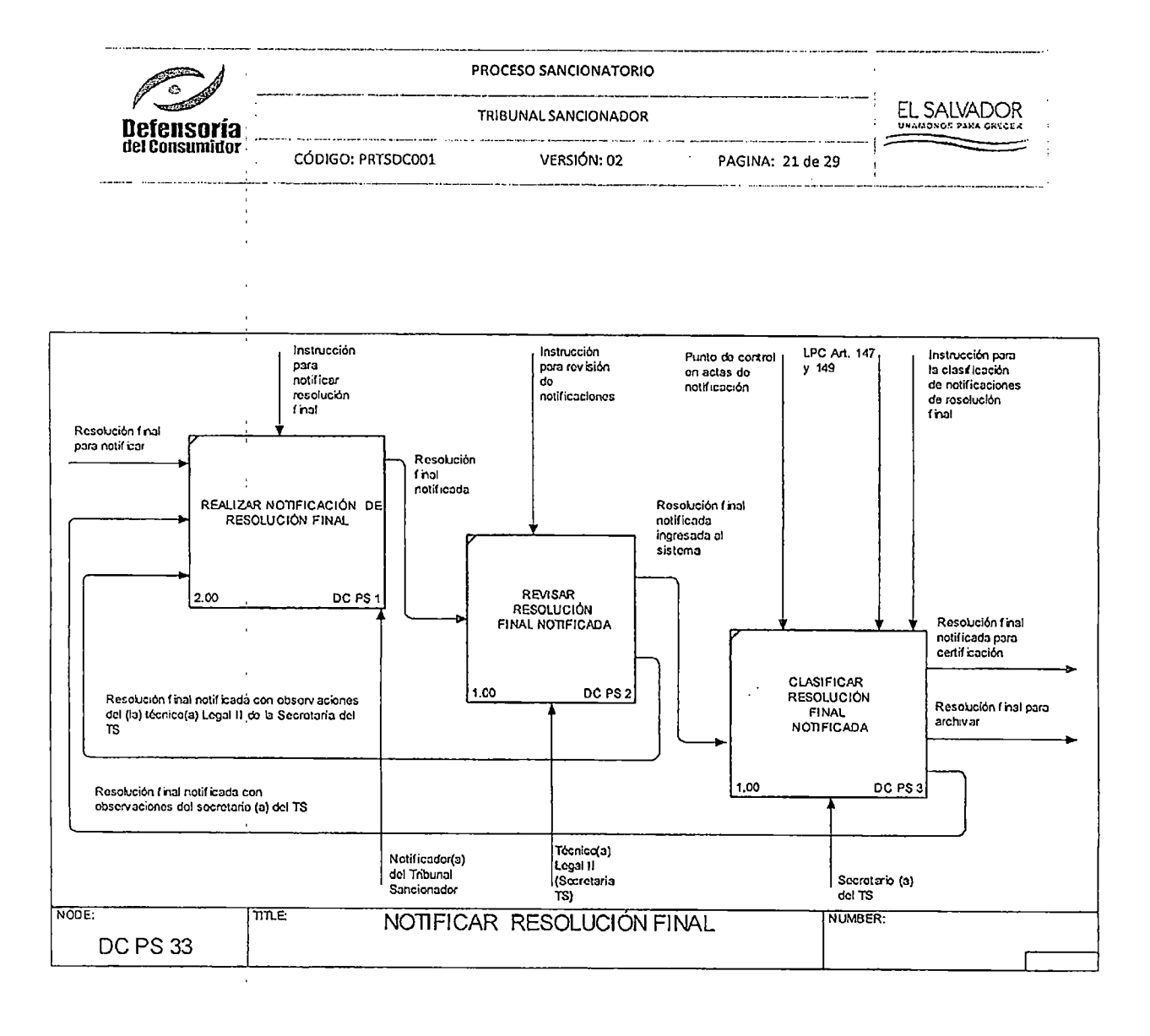

TE EN ELECTRONICATION DE CONTRAINS INFORMATION DE L'ANCIACIONE DE L'ANCHE DE L'ANCHE EN LA DISTINCTION DE L'AN COPIA NO CONTROLADA 

> $\hat{G}_{\ell}$  . ਕ੍ਰਿ  $\sigma_{\rm{exp}}$ Bartes

FOUPYC001 VERSIÓN 04

 $\ddot{\phantom{a}}$ 

FOUPYCOOl VERSIÓN 04

i

Ã

## COPIA NO CONTROLADA

27 IT SAARDE TOOP DE EERSTE DE EERSTE DIE TRAFFIKE TYDE FRANKLIKE DIE EERSTE DIE TRAFFIKE IN DE EERSTE DIE TRA

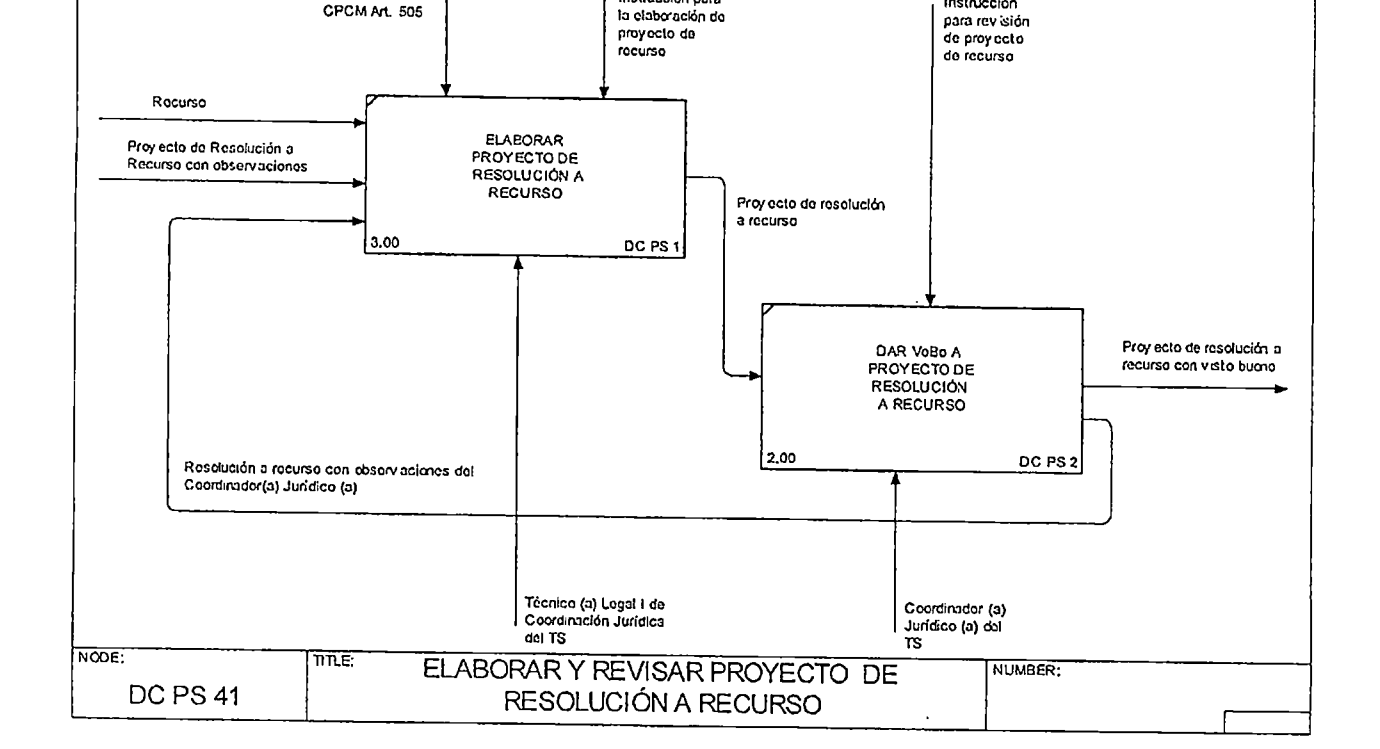

PROCESO SANCIONATORIO.  $\blacksquare$ তি TRIBUNAL SANCIONAOOR EL SALVADOR<br>UWA'45N05 PARA CHECER Defensoría del consumidor  $$ ne selección de la contrata de la cal CÓDIGO: PRTSDCOOl VERSIÓN: 02 PAGINA: 23 de 29

Instnjcción pora

A provinci

PROCESO SANCIONATORIO ø EL SALVADOR TRIBUNAL SANCIONADOR **Defensoría** للأمالي del Consumidor CÓDIGO: PRTSDC001 VERSIÓN: 02 PAGINA: 25 de 29 22 . . . . . . .

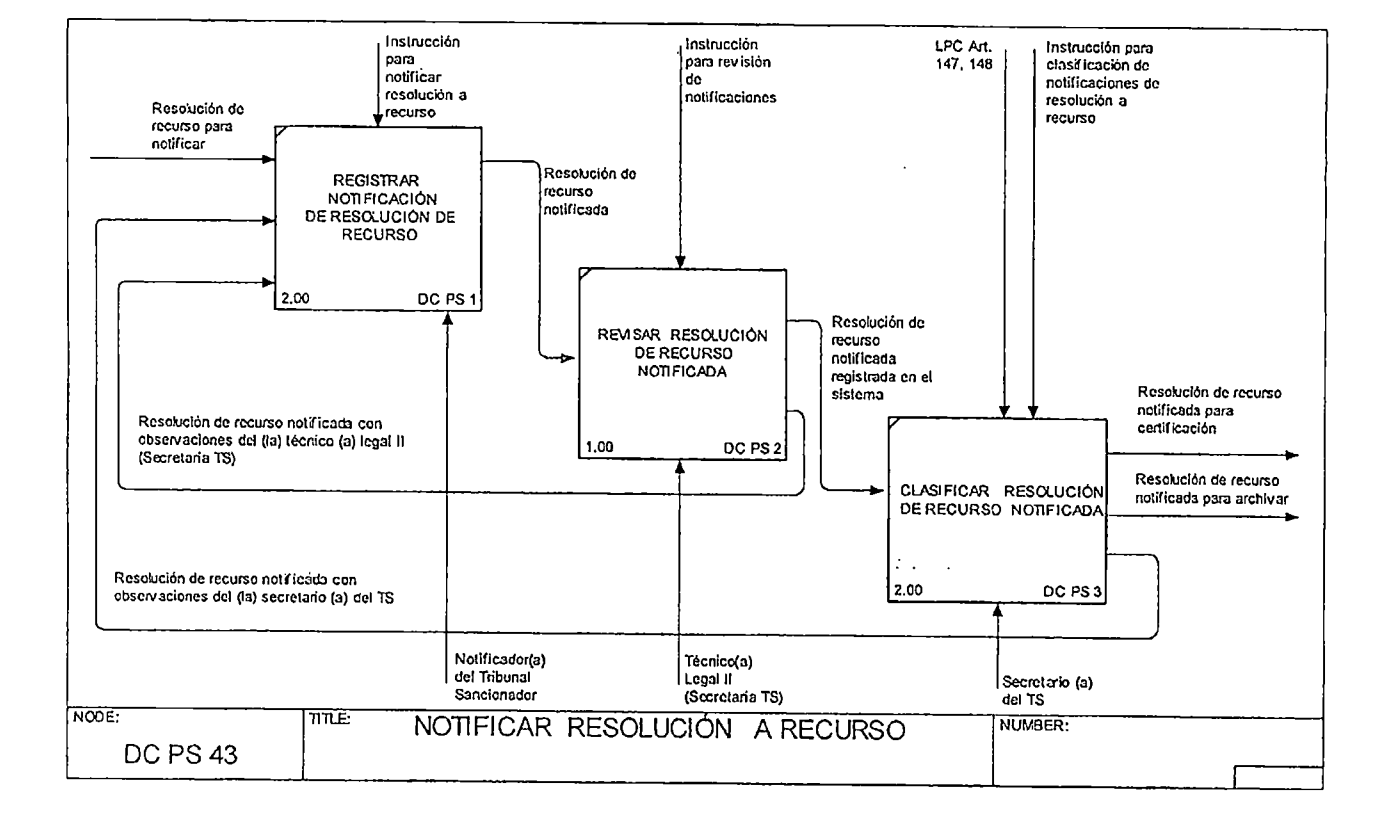

COPIA NO CONTROLADA

 $\ddot{\phantom{0}}$ 

e de la producción de la completación de la completa de la completa de la completa de la completa de la comple

 $\omega = \omega$ 

FOUPYC001 VERSIÓN 04

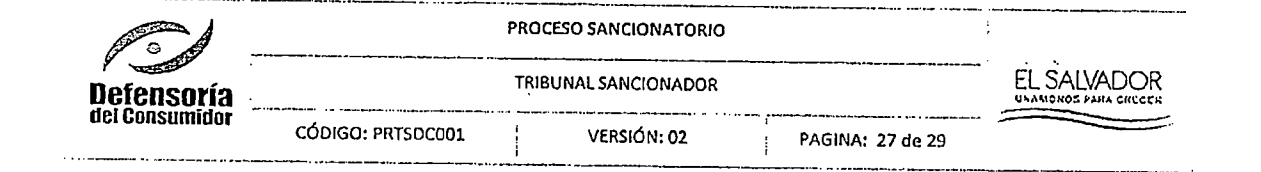

 $\overline{z}$ 

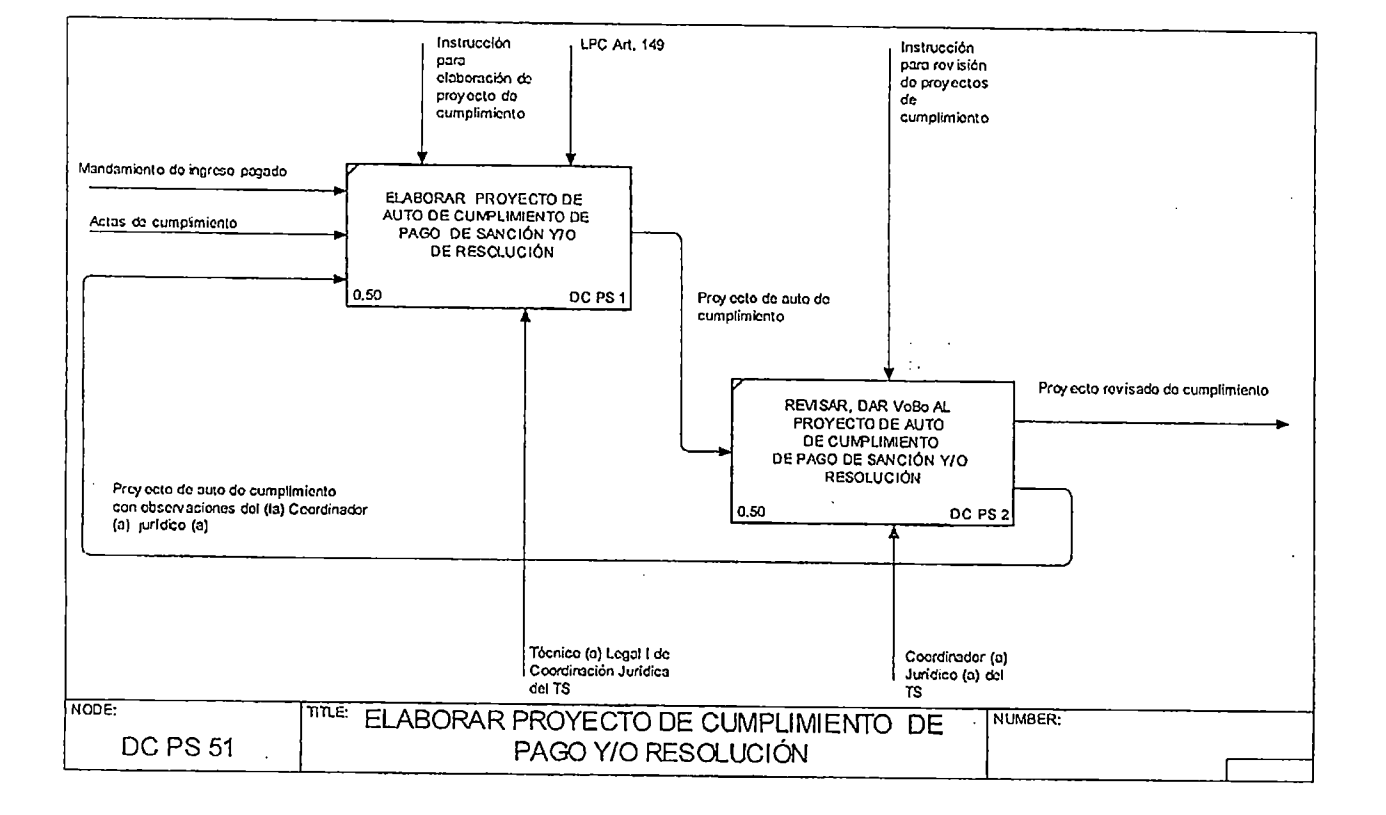

e de la composição de la composição de la composição de la composição de la composição de la composição de la **CRASTIC COMPANY** COPIA NO CONTROLADA 1

en alan di dan dan karang dan kang tanggan dan mang tanggan dan kanggan dan kanggan dan sebagan dan dan kangga

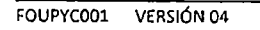

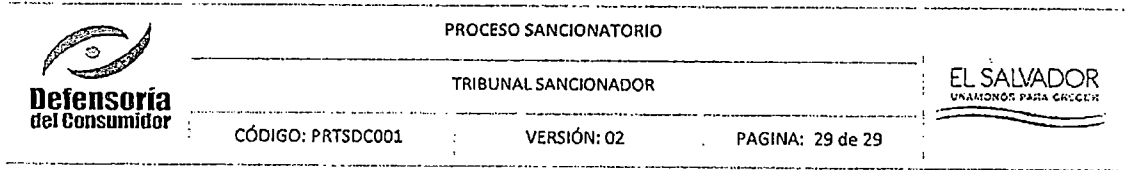

 $\frac{1}{4}$ 

## HISTORIAL DEL DOCUMENTO

 $\ddot{\phantom{1}}$ 

 $\lambda$ 

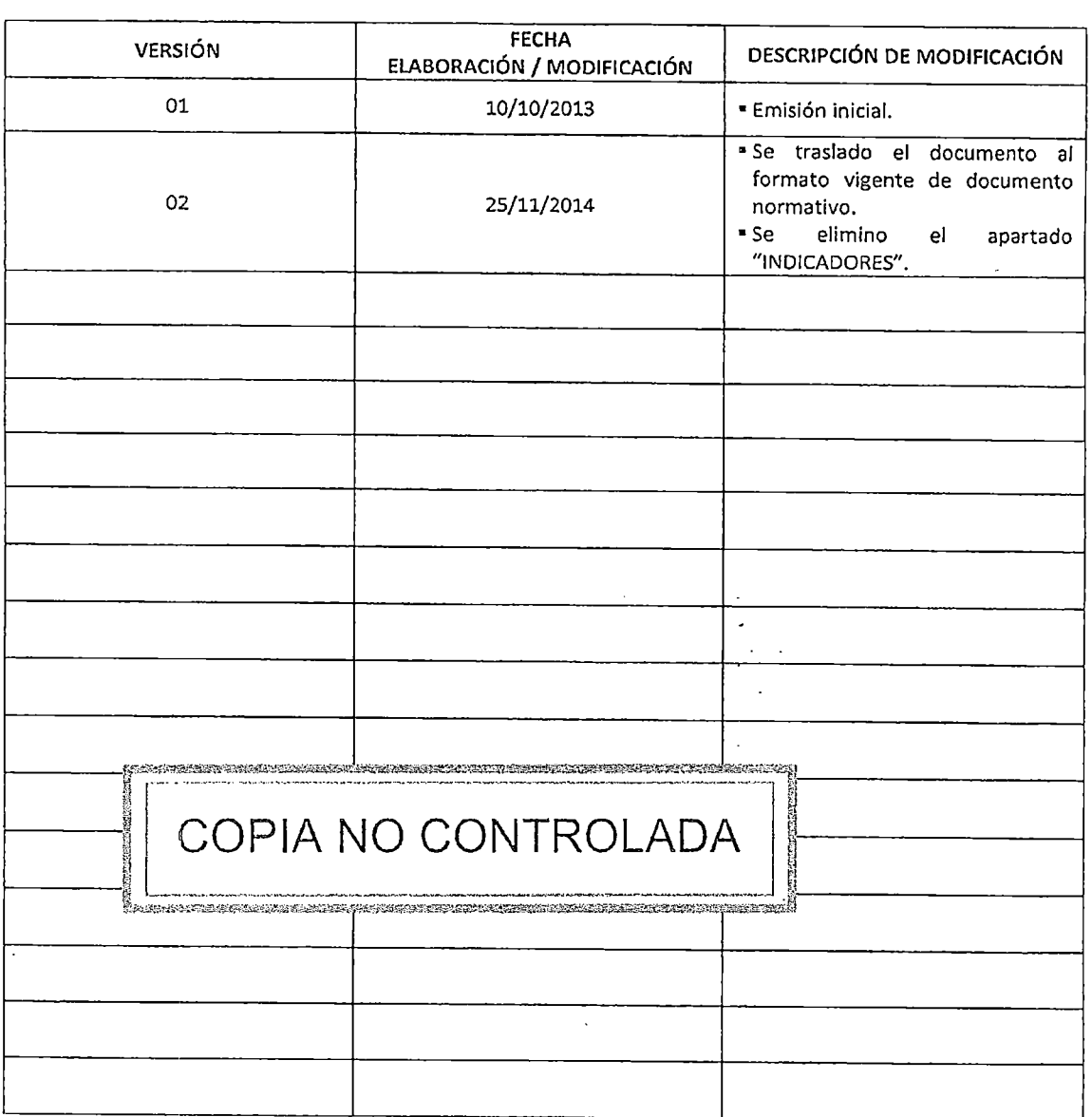

 $\bar{\mathbf{v}}$ 

an kalendari dan berbagai dalam dalam ke

 $\begin{array}{l} \text{GEFE} \setminus \mathcal{O}_{\mathcal{P}_{\mathcal{P}_{\mathcal{P}}}} \end{array}$  , refers

 $\alpha$  -mode mode matrix as mass of  $\beta$  , and  $\beta$  as

è. Ķ ಾಜ

FOUPYCO01 VERSIÓN 04

 $\sim$ 

. . . . . . . .

 $\bar{1}$  $\bar{1}$